## **HƯỚNG DẪN ĐỐI CHIẾU ĐIỂM KIỂM TRA THƯỜNG XUYÊN, ĐỊNH KỲ VÀ ĐIỂM THI KẾT THÚC MÔN HỌC**

**1. Bước 1:** Truy cập cổng thông tin đào tạo [http://online.ctim.edu.vn,](http://online.ctim.edu.vn/) đăng nhập tài khoản cá nhân theo hình hướng dẫn

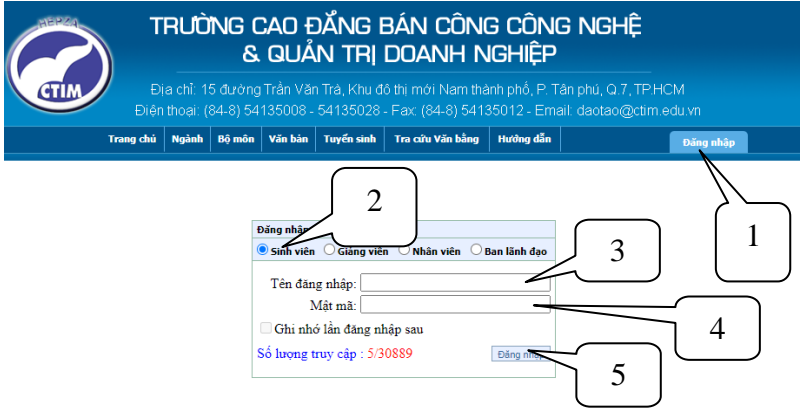

**2. Bước 2**: Chọn "Xem điểm"

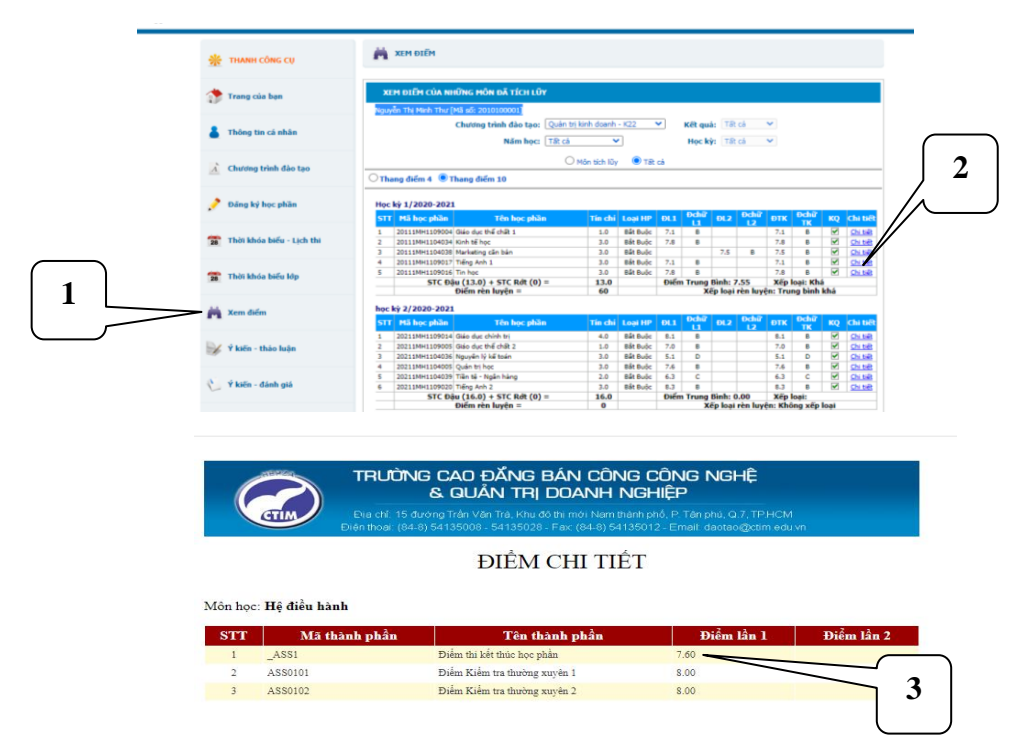

*Hình 1: Chi tiết điểm kiểm tra thường xuyên (AS0101), định kỳ (AS0102) và điểm thi kết thúc môn học ( \_ASS1)*

**3. Bước 3**: Sinh viên truy cập http://diemthi.ctim.edu.vn/NH2023-2024-HKI để xem điểm Scan từ bảng điểm gốc:

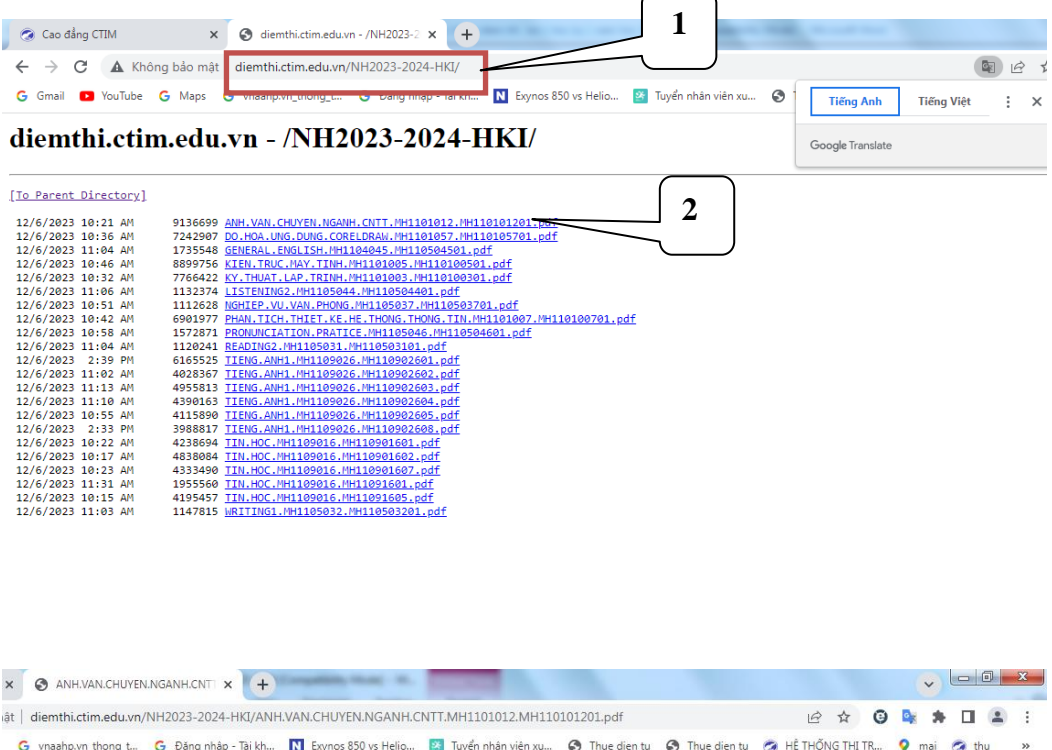

|                                                                                                    |            | ופנן מוכחות והכנוח הכמה עזון זורח ובטבט בטבדו והגורמו העדו העדו הכוויט ובו עם טריות הכוויח המחינה בטבט בבטבט בטב |       |            |                |                                                                                                    |                                    |                                 |   | G vnaahp.vn_thong_t G Đăng nhập - Tài kh N Exynos 850 vs Helio 24 Tuyển nhân viên xu @ Thue dien tu @ Thue dien tu @ HỆ THỐNG THI TR | $\bullet$<br>mai<br><b>Ca</b> thu | $\rightarrow$ |
|----------------------------------------------------------------------------------------------------|------------|----------------------------------------------------------------------------------------------------|-------|------------|----------------|----------------------------------------------------------------------------------------------------|------------------------------------|---------------------------------|---|----------------------------------------------------------------------------------------------------|-----------------------------------|---------------|
|                                                                                                    |            | VH.CNTT.MH1101012.MH110101201.pdf                                                                                | 1/20  | $\equiv$   | $100% +$       | 日め                                                                                                    |                                    |                                 |   |                                                                                                    |                                   | ē             |
| BAN OUAN LÝ CÁC KCX & CN TP.HCM<br>TRƯỜNG CAO Đ <del>ẦNG B</del> S CÔNG NGHỆ &<br>QUASTIQUOQANI NGHIEP VA Q.<br><b>CTIME</b><br><b>THE IN THE THE STATE OF A THUONG XUYEN</b><br>KHẢO THÍ VÀ KIỂM ĐỊNH Học kỳ 1 - Năm học : 2023-2024<br>Môn học: Anh văn chuyên ngành (CNTT) - MH1101012<br>Số tín chỉ: 3<br>Mã lớp học phần: MH110101201<br>Giảng viên giảng dạy: Trương Thị Ngọc Thu - (05003) |            |                                                                                                    |       |            |                | CÔNG HÒA XÃ HỘI CHỦ NGHĨA VIỆT NAM<br>Độc lập - Tự do - Hạnh phúc<br>Giám thị 1. Tubdag TAge Thuký tên:<br>Ký tên:<br>Giám thi 2:<br>Ký tên:<br>Giám thi 3:<br>Ký tên:<br>Giám thị 4: |                                    |                                 |   |                                                                                                    |                                   |               |
|                                                                                                    | Mã SV      | Ngày thi: 2. 10 2023 Giờ thi: 1000 50 Phòng thi: A1. 12<br>Ho và tên                                             |       | Ngày sinh  | Chữ ký         | Điểm số                                                                                                    | Điểm chữ                           | Mã lớp                          |   |                                                                                                    |                                   |               |
| <b>STT</b>                                                                                                    | 2210010031 | Nguyễn Trần                                                                                                    | An    | 19/06/2004 |                | 50                                                                                                    |                                    | CONTRACTO                       | 3 |                                                                                                    |                                   |               |
|                                                                                                    | 2210010017 | Nguyễn Trần Gia                                                                                                  | Bảo   | 13/2/2004  | Wisas          | ν                                                                                                    | <b>IVAUTE</b><br>$\omega_{\alpha}$ | $C24$ THT                       |   |                                                                                                    |                                   |               |
| 3                                                                                                    |            | 2210010013 Nguyễn Thanh                                                                                          | Danh  | 12/06/2003 | 205            | $\sqrt{2}$                                                                                                    | Nqn                                | C24TH1                          |   |                                                                                                    |                                   |               |
| 4                                                                                                    | 2210010020 | Lê Biên Nguyễn                                                                                                   | Diễm  | 17/02/2004 | ayne           |                                                                                                    | Nain                               | C <sub>24</sub> TH <sub>1</sub> |   |                                                                                                    |                                   |               |
| 5                                                                                                    | 2210010029 | Lý Quốc                                                                                                    | Dinh  | 22/01/2003 |                |                                                                                                    |                                    | C <sub>24</sub> TH <sub>1</sub> |   |                                                                                                    |                                   |               |
| 6                                                                                                    | 2210010001 | Nguyễn Tấn                                                                                                    | Dat   | 26/07/2003 | $\mathcal{P}$  | 5.0                                                                                                    | Z.<br>Nain                         | C <sub>24</sub> TH <sub>1</sub> |   |                                                                                                    |                                   |               |
| $\overline{7}$                                                                                                    | 2210010048 | Mai Thị Yến                                                                                                    | Huỳnh | 02/12/2004 |                | 6.0                                                                                                    | Sair                               | C <sub>24</sub> TH <sub>1</sub> |   |                                                                                                    |                                   |               |
| 8                                                                                                    | 2210010021 | Nguyễn Thị Kim                                                                                                   | Huong | 29/10/2004 | $H\rightarrow$ | 6.0                                                                                                    | Sail                               | C <sub>24</sub> TH <sub>1</sub> |   |                                                                                                    |                                   |               |
|                                                                                                    |            | 2210010019 Phùng Thái Nhật                                                                                       | Huong | 25/03/2004 |                | $q_{n}$                                                                                                    | Tain                               | C24TH1                          |   |                                                                                                    |                                   |               |

*Hình 2: File scan Bảng điểm kiểm tra thường xuyên, định kỳ và điểm thi kết thúc môn học*

**4. Bước 4**: Kiểm tra, đối chiếu, so sánh điểm chi tiết (*Hình 1*) với điểm trong Bảng điểm Scan (*Hình 2*). Nếu có sự sai lệch về điểm thì sinh viên làm giấy đề nghị điều chỉnh điểm (Dành cho sinh viên - Mẫu 02-KT) và gửi về Phòng Khảo thí và Bảo đảm chất lượng.